## МИНОБРНАУКИ РОССИИ

Федеральное государственное бюджетное образовательное учреждение

высшего образования

«Костромской государственный университет»

## **УТВЕРЖДАЮ**

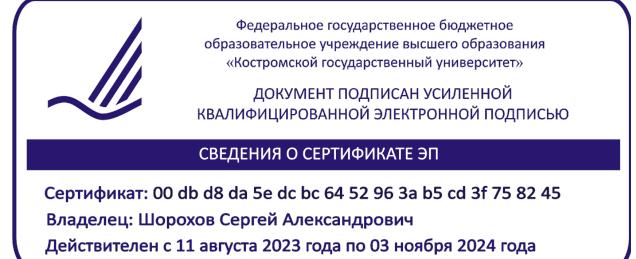

# РАБОЧАЯ ПРОГРАММА ДИСЦИПЛИНЫ (МОДУЛЯ)

## **ПРИМЕНЕНИЕ ПРОГРАММНЫХ СРЕДСТВ В ИССЛЕДОВАНИИ ПРОЦЕССОВ СОЗДАНИЯ ПРОДУКЦИИ ДЕРЕВООБРАБОТКИ**

Направление подготовки 35.04.02 Технология лесозаготовительных и деревоперерабатывающих производств

Направленность «Инновационные технологии в деревообработке»

Квалификация выпускника: магистр

**Кострома 2023**

Рабочая программа дисциплины «Применение программных средств в овании процессов создания продукции деревообработки» разработана в исследовании процессов создания продукции деревообработки» разработана в соответствии с Федеральным государственным образовательным стандартом по направлению подготовки 35.04.02 «Технология лесозаготовительных и деревоперерабатывающих производств (уровень магистратуры)», утвержденному Министерством образования и науки РФ 01.08.2017 г. № 735.

Разработал: Титунин А.А., д.т.н., доцент, зав.кафедрой ЛДП Рецензент: Данилов Ю.П., к.т.н., доцент кафедры ЛДП

ПРОГРАММА УТВЕРЖДЕНА:

Заведующий кафедрой лесозаготовительных и деревоперерабатывающих производств: Титунин Андрей Александрович, д.т.н., доцент Протокол заседания кафедры №7 от 30 мая \_2023 г.

#### **1. Цели и задачи освоения дисциплины**

Цель изучения дисциплины – профессиональная подготовка магистров в области использования программных средств для создания продукции деревообработки.

Задачи дисциплины - получение практических навыков использования средств автоматизированного проектирования изделий.

#### **2. Перечень планируемых результатов обучения по дисциплине**

В результате освоения дисциплины обучающийся должен:

знать:

о возможностях современных программно-аппаратных средств САПР, необходимых

для решения практических задач проектирования объектов деревообрабатывающей

промышленности;

уметь:

- использовать системы автоматизации конструкторско-технологических работ и программные средств для создания продукции деревообработки; владеть:

- способностью разрабатывать проекты изделий средствами САПР освоить компетенции:

ПК-4 – способен применять средства программного обеспечения и автоматизированного проектирования при разработке новых видов продукции и технологических процессов Код и содержание индикаторов компетенций:

ИД1 ПК-4 Знает особенности современных технологических процессов деревообрабатывающих и мебельных производств

ИД2 ПК-4 Способен обосновать выбор ресурсного обеспечения для выпуска продукции деревообрабатывающих и мебельных производств

ИД3 ПК-4 Способен использовать специализированные средства программного обеспечения для формирования технологической документации при проектировании и моделировании процессов деревообрабатывающих и мебельных производств

ИД4 ПК-4 Способен рассчитать нормы расхода сырья, материалов и трудозатрат на изготовление продукции в соответствии с нормативно-технической документацией и объемами производства продукции деревообрабатывающих и мебельных производств ИД5 ПК-4 Владеет приемами моделирования и визуализации изделия в различных программных средах.

## **3. Место дисциплины в структуре ОП ВО**

Дисциплина Б1.В.ДВ.1.1 относится к вариативной части учебного плана дисциплинам по выбору. Изучается во 2 - 3 семестрах очной формы обучения.

Изучение дисциплины основывается на ранее освоенных дисциплинах бакалавриата: "Технология изделий из древесины", "Проектирование и конструирование изделий из древесины".

Изучение дисциплины является основой для работы над магистерской диссертацией.

## **4. Объем дисциплины (модуля)**

#### **4.1. Объем дисциплины в зачетных единицах с указанием академических (астрономических) часов и виды учебной работы**

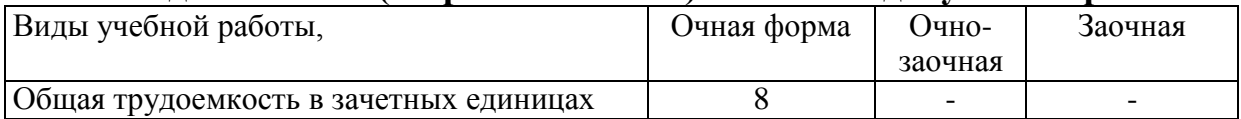

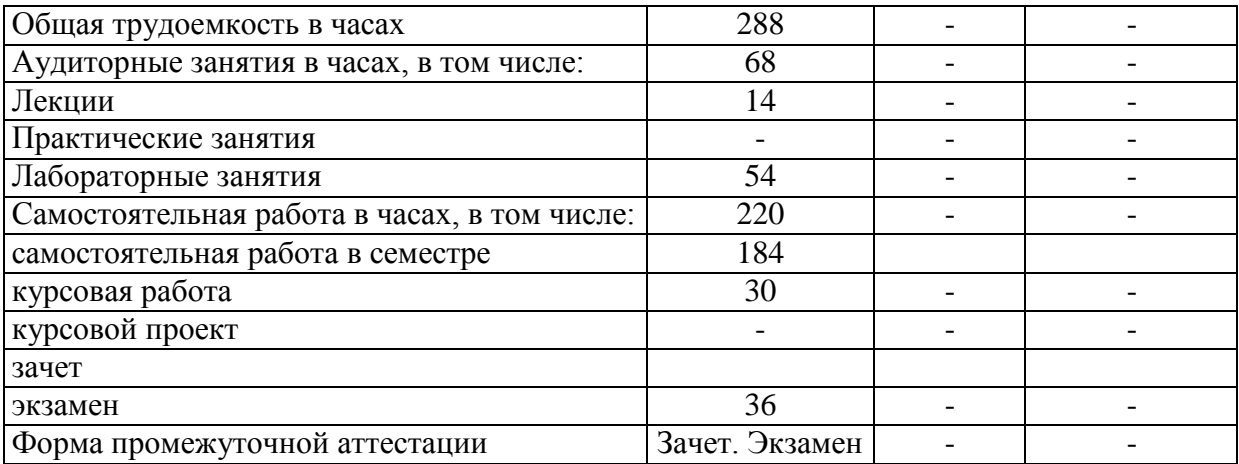

### **4.2. Объем контактной работы с обучающимися**

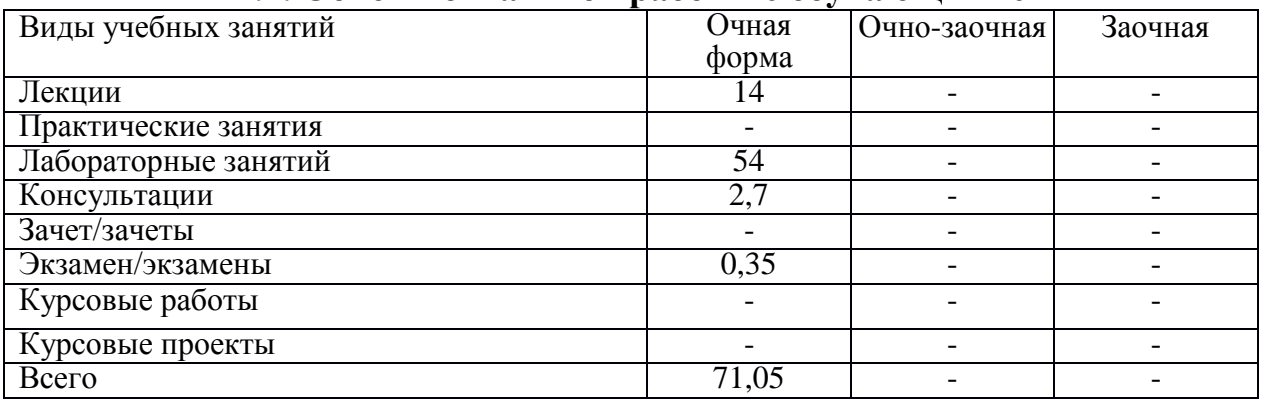

## **5.Содержание дисциплины (модуля), структурированное по темам (разделам), с указанием количества часов и видов занятий**

## **5.1. Тематический план учебной дисциплины для очной формы**

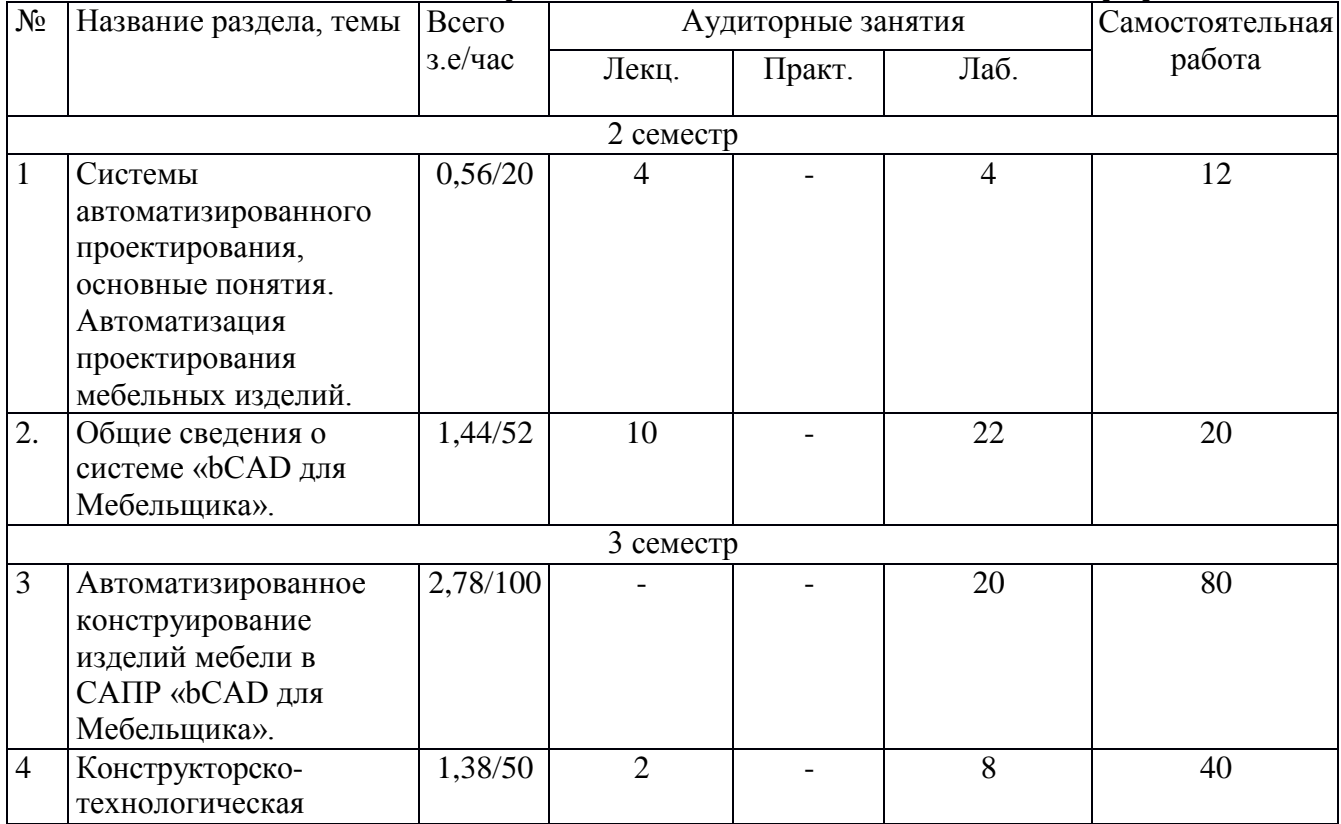

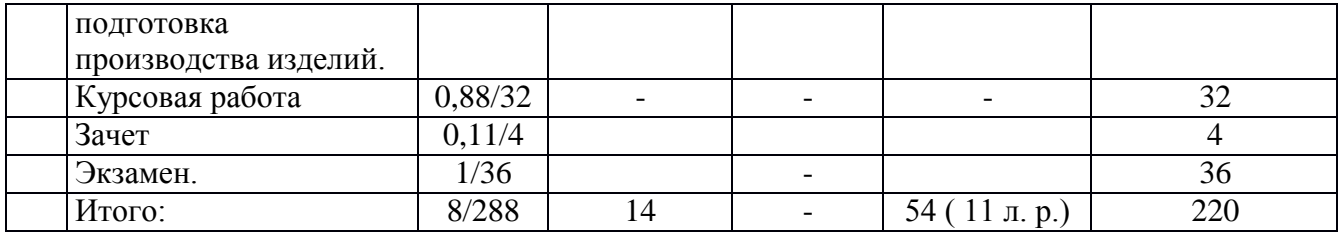

#### **5.2. Содержание:**

*Раздел 1. Системы автоматизированного проектирования, основные понятия. Автоматизация проектирования мебельных изделий.*Введение в проблему автоматизированного проектирования изделий и технологических процессов в деревообрабатывающей промышленности. Системный подход к проектированию изделий и технологических процессов. Основные задачи автоматизированного проектирования изделий и технологических процессовАвтоматизированное проектирование технологических операций и процессов изготовления мебели.

*Раздел 2.Общие сведения о системе «bCAD для Мебельщика».* Интерфейс пользователя. Средства отображения и управления программой. Специальные мебельные инструменты. Панели инструментов. Координаты в bCAD.Клавиши быстрого доступа bCAD. Указание объектов для выполнения действий.Ввод координат точек с клавиатуры. Структура данных. Виды меню и их свойства. Плоское черчение. Основы работы с предметами корпусной мебели.

*Раздел 3.Автоматизированное конструирование изделий мебели в САПР «bCAD для Мебельщика».*Приложения для организации работы. Моделирование конструкций корпусной мебели (работа с прямоугольными, фигурными и гнутыми панелями, с профильными деталями).Модификация модели корпусного мебельного изделия (изменение детали, замена материала, выравнивание элементов модели).Сложные поверхности.Тени и свет. Построение простейших изделий.Расстановка крепежа.

*Раздел 4.Конструкторско-технологическая подготовка производства изделий.*Характеристика этапов конструкторского проектирования и технологической подготовки производства.Конструкторско-технологическая подготовка производства изделий корпусной мебели.Получение отчета.Получение и распечатка чертежей.

#### **6. Методические материалы для обучающихся по освоению дисциплины**

**6.1. Самостоятельная работа обучающихся по дисциплине (модулю)** *Для очной формы обучения*

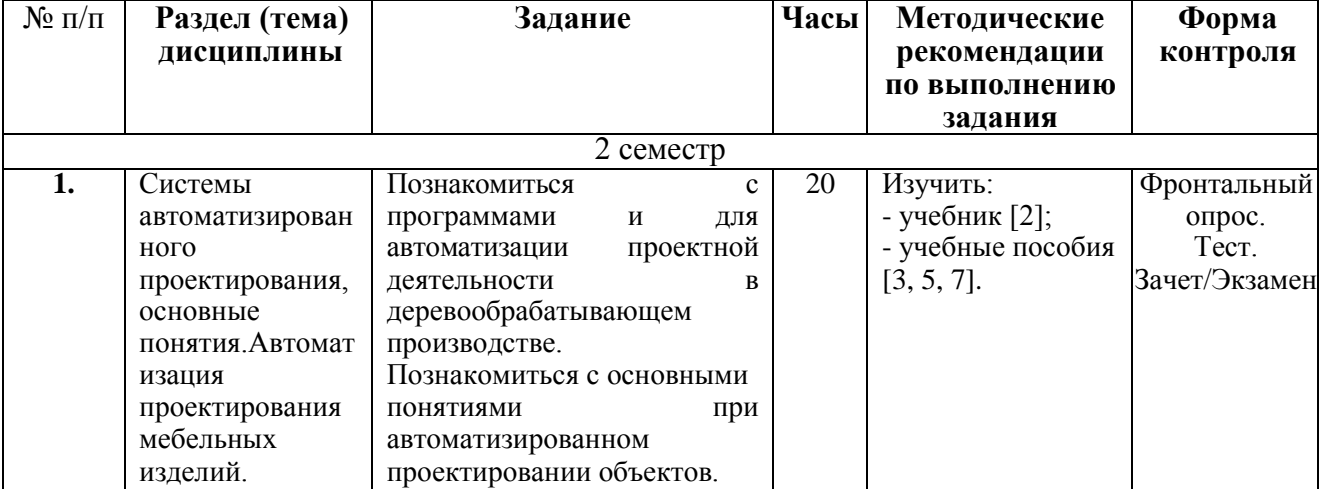

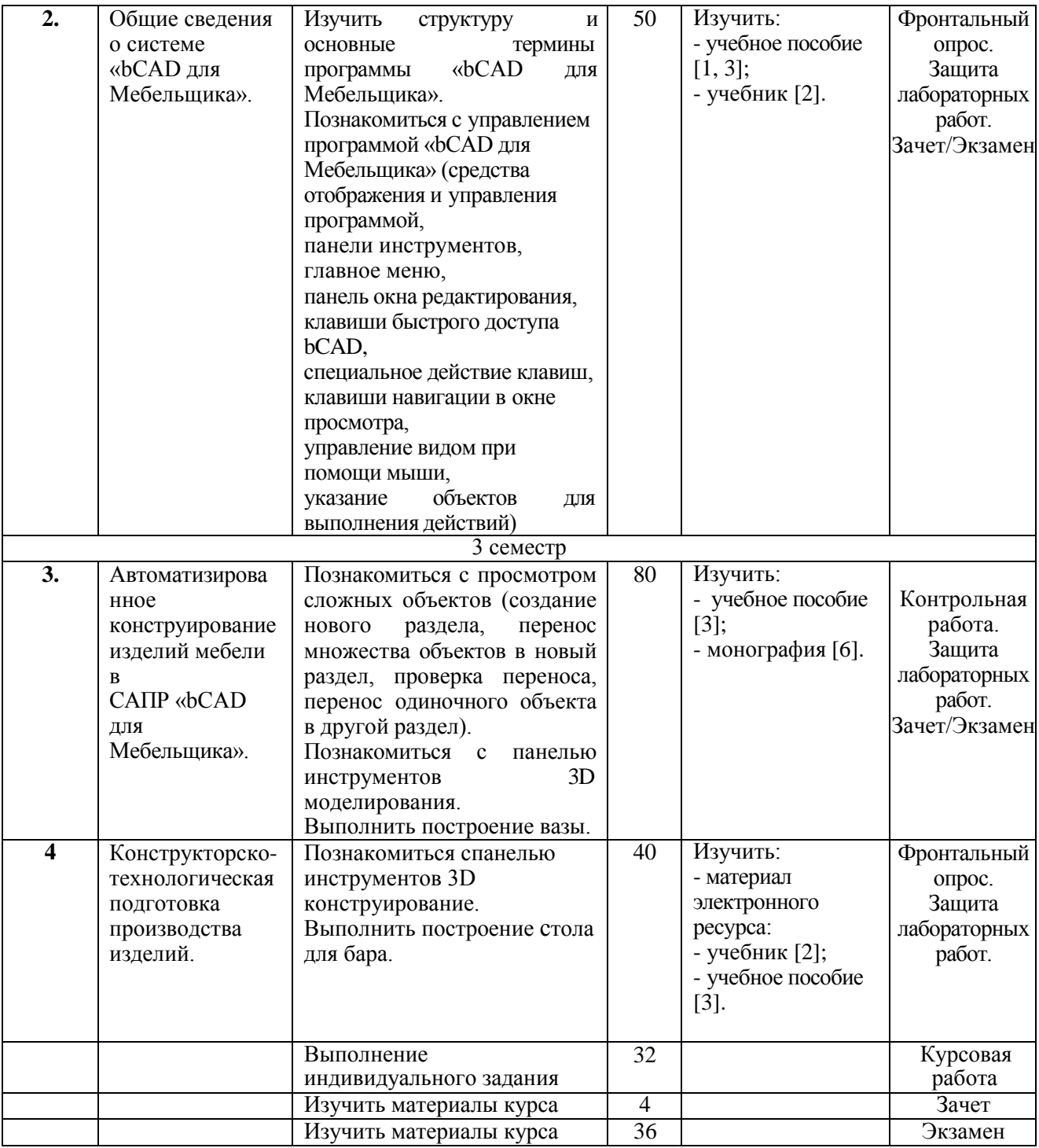

## **6.2. Тематика и задания для практических занятий - нет вплане.**

#### **6.3. Тематика и задания для лабораторных занятий**

#### **Лабораторная работа №1 (4 ч)**

## **Моделирование конструкций корпусной мебели.**

- 1. Изучить с какими элементами работает bCAD для Мебельщика.
- 2. Изучить специальные мебельные инструментыbCAD для Мебельщика.
- 3. Ознакомиться сприложением Прямоугольная панель.
- 4. Ознакомиться с приложениемФигурная панель.
- 5. Ознакомиться с приложением Вырез в панели.
- 6. Ознакомиться с приложениемПрофильная деталь

7. Ознакомиться с приложениемКрепеж и комплектующие.

#### **Лабораторная работа № 2 (2 ч) Модификация модели изделия.**

- 1. Ознакомиться с приложениемИзменить деталь.
- 2. Ознакомиться с приложениемЗамена материала.
- 3. Ознакомиться с приложениемЗамена комплектующих.
- 4. Ознакомиться с приложениемнабора Выравнивание.
- 5. Ознакомиться с приложением Смена кода/наименования

#### **Лабораторная работа № 3 (4 ч)**

#### **Плоское черчение, получение 3D модели.**

- 1. Изучить параметры настройки.
- 2. Изучить параметры настройки масштаба изображения.
- 3. Изучить параметры редактора изображения.
- 4. Изучить параметры настройки системы координат.
- 5. Изучить параметры настройки панели Установки редактора.

# **Лабораторная работа № 4 (4 ч)**

## **Построение сложных поверхностей.**

- 1. Изучить клавиши быстрого доступа.
- 2. Изучить работу с многоугольниками.
- 3. Изучить параметры редактора изображения.
- 4. Изучить параметры настройки системы координат.

#### **Лабораторная работа № 5 (4 ч) Первое знакомство c bCAD дляМебельщика.**

- 1. Изучить работу с приложением Прямоугольная панель.
- 2. Изучить способы задания системы координат.
- 3. Изучить виды привязок.

#### **Лабораторная работа № 6 (8 ч) Основы работы с предметами корпусной мебели.**

- 1. Изучить работу с приложением Крепежи комплектующие.
- 2. Изучить работу с командами перемещение, зеркальное отражение.
- 3. Изучить работу с видами.
- 4. Изучить порядок расстановки крепежа.
- 5. Изучить работу с привязками.

#### **Лабораторная работа № 7 (4 ч) Создание комплекта крепежа в bCAD Мебель.**

- 1. Изучить работу с банком Крепежа и комплектующих.
- 2. Изучить виды крепежа.

#### **Лабораторная работа № 8 (4 ч) Модификация предмета корпусной мебели в bCAD для Мебельщика.**

- 1. Изучить как производиться смещение предмета на нужное расстояние.
- 2. Изучить как быстро изменить габаритные размеры предмета.
- 3. Изучить как изменить кромки отдельных панелей.
- 4. Изучить как быстро заменить материалы для всего изделия.

### **Лабораторная работа № 9 (6 ч)**

#### **Конструкторско-технологическая подготовка производства изделий корпусной мебелив bCAD для Мебельщика.**

- 1. Изучить как получить информацию о составе секции, необходимую для разработки
- 2. спецификации и экономических расчетов.
- 3. Изучить работу с приложением отчет.

#### **Лабораторная работа № 10 (6 ч)**

#### **Проектирование изделий корпусной мебели с помощью приложения Мастер Шкафа/Тумбы программного пакета bCAD для Мебельщика.**

- 1. Изучить термины, используемые в приложении Мастер Шкафа/Тумбы.
- 2. Изучить алгоритм проектирования изделий в приложении Мастер Шкафа/Тумбы.

#### **Лабораторная работа № 11 (8 ч.)**

#### **Разработка моделей мебельных изделий средствами программного пакета bCAD для Мебельщика.**

- 1. Изучить последовательность работ в приложении Мастер Шкафа/Тумбы.
- 2. Изучить алгоритм проектирования изделий.
- 3. Изучить порядок установки крепежных изделий и комплектующих.

## **7. Перечень основной и дополнительной литературы, необходимойдля освоения дисциплины (модуля)**

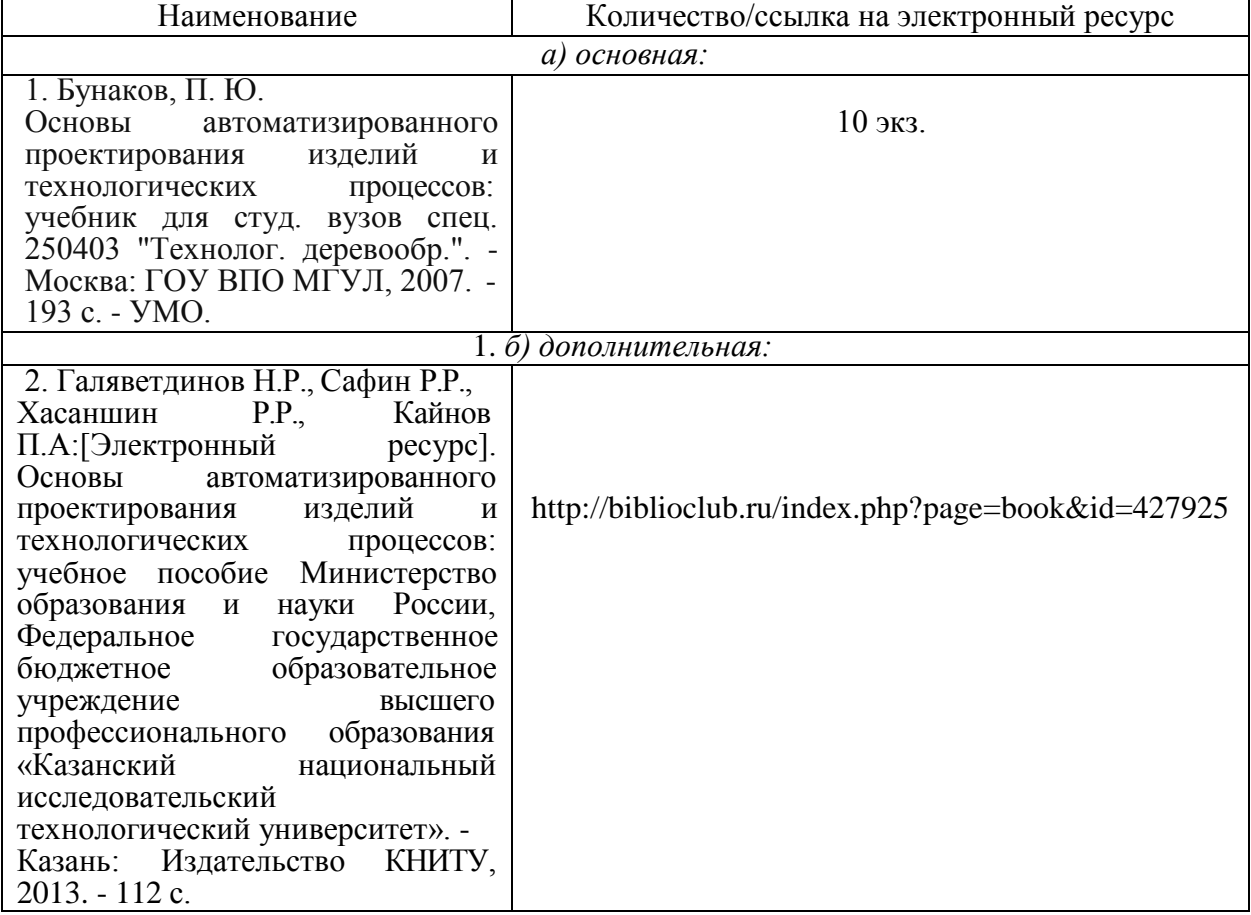

## **8. Перечень ресурсов информационно-телекоммуникационной сети «Интернет», необходимых для освоения дисциплины**

Электронные библиотечные системы:

- 1. ЭБС «Лань»
- 2. ЭБС «Университетская библиотека online»
- 3. ЭБС «Znanium»

## **9. Описание материально-технической базы, необходимой для осуществления образовательного процесса по дисциплине**

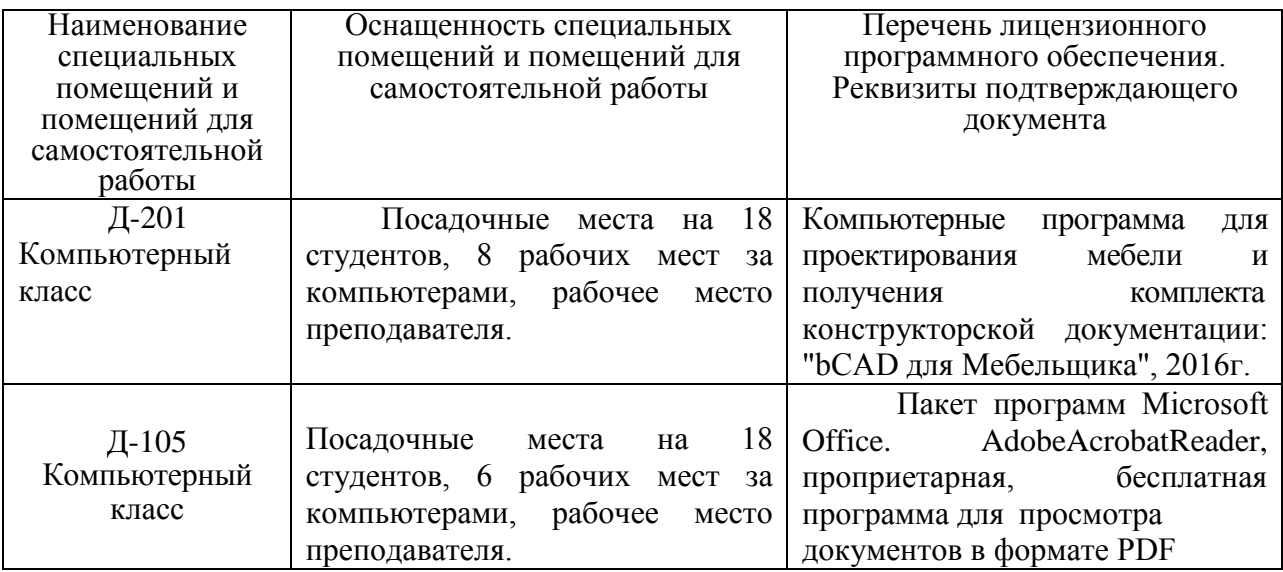